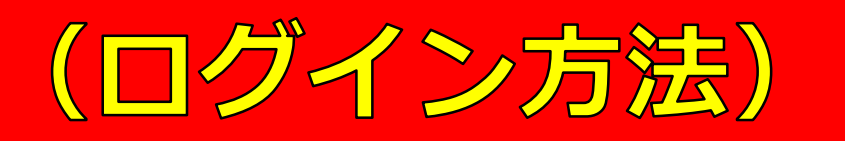

一般社団法人

沖縄県介護支援専門員協会 研修 会員 新型コロナ 制度情報 OKICARE通信 お問い合わせ

ログイン

検索

ホーム / お知らせ一覧

### 重要なお知らせ

● 2022/6/30 【!!注意喚起!!】当協会や職員・関係者を装った迷惑メールへの注意喚起について

## 沖縄県 「専門研修課程 II | 受講者の皆さま

下記のリンクをクリックしログインしてください。 (参考: ログイン方法.pdf) 受講者専用ページを確認することができます。

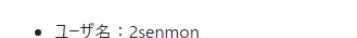

• パスワード: 7/5 (火) メールにてお知らせしております.

https://www.okicare.jp/user/login

# ①URLをクリックする

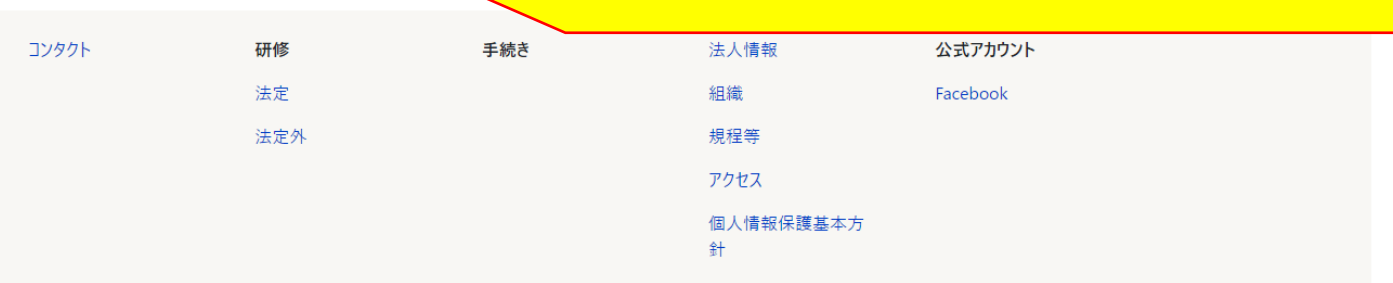

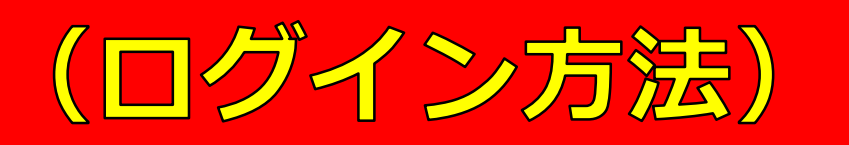

ログイン 一般社団法人 沖縄県介護支援専門員協会 研修 会員 新型コロナ 制度情報 OKICARE通信 お問い合わせ 検索 木一ム 重要なお知らせ ● 2022/6/30 【!!注意喚起!!】当協会や職員・関係者を装った迷惑メールへの注意喚起について ログイン ユーザー名\* ユーザー名: 2senmon  $\bigcircled{2}$ 般社団法人沖縄県介護支援I パスワード\* ③3)パスワード:メールにて通知済 パスワードを入力してください ▼ CAPTCHA この質問は、あなたが人間の訪問者であるかどう ※半角英数字で入力 A 私はロボットではあり reCAPTCHA ブライバシー - 利用規約 ログイン コンタクト 研修 法人情報 手続き 公式アカウント

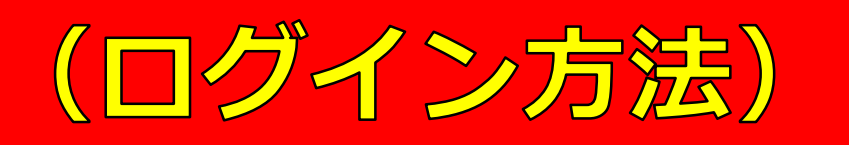

一般社団法人 沖縄県介護支援専門員協会 研修 会員 新型コロナ 制度情報 OKICARE通信 お問い合わせ ログイン

検索 |

ホーム

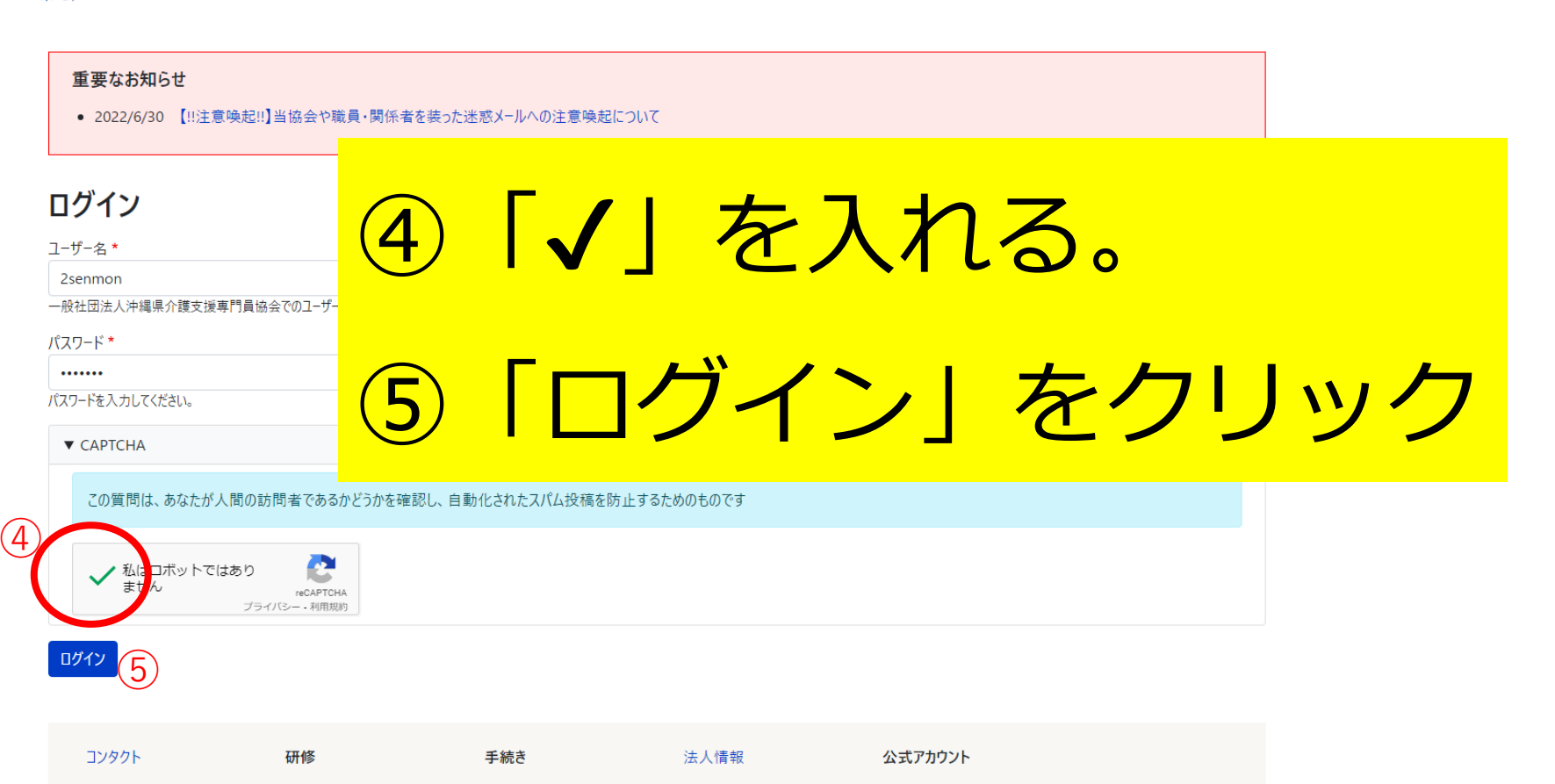

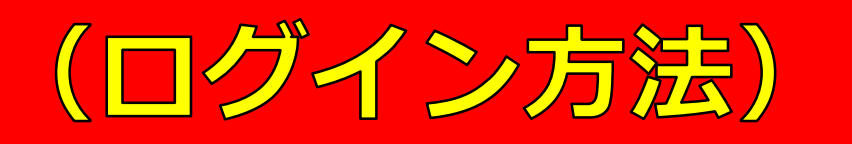

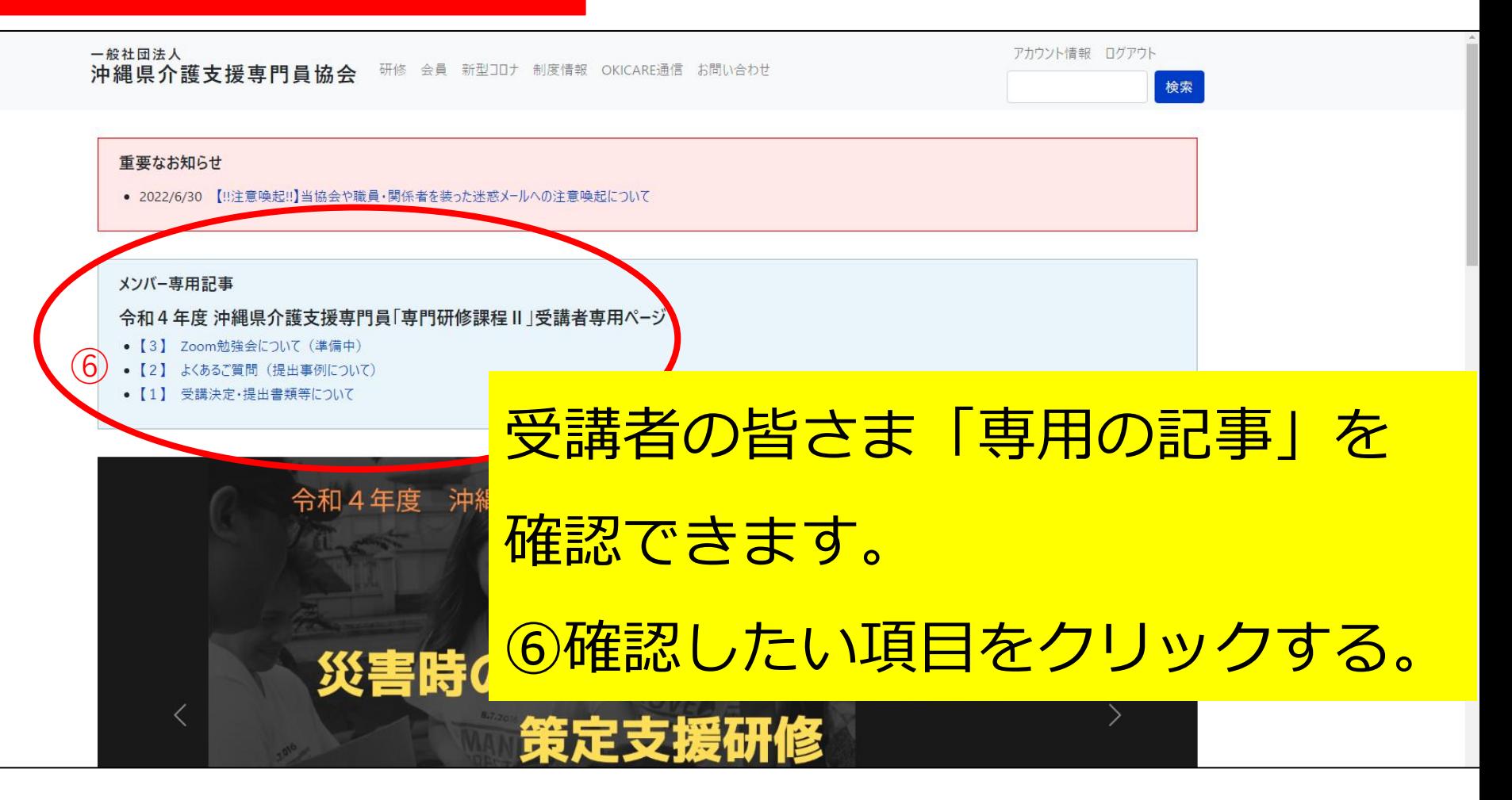

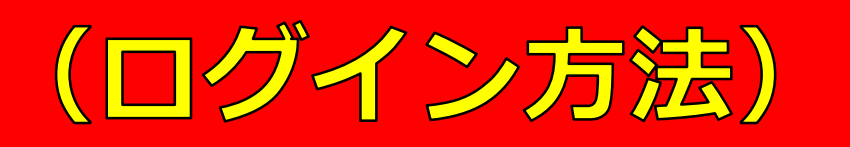

一般社団法人 沖縄県介護支援専門員協会 研修 会員 新型コロナ 制度情報 OKICARE通信 お問い合わせ アカウント情報 ログアウト

検索

ホーム / 令和4年度 沖縄県介護支援専門員「専門研修課程 II」受講者専用ページ

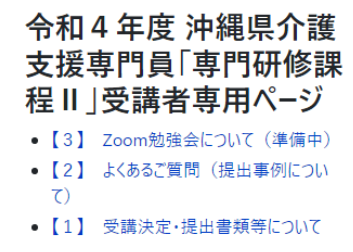

## 重要なお知らせ

● 2022/6/30 【!!注意喚起!!】当協会や職員・関係者を装った迷惑メールへの注意喚起について

# 【1】 受講決定・提出書類等について

更新日: 2022年7月4日

### 【1】受講決定・提出書類等について

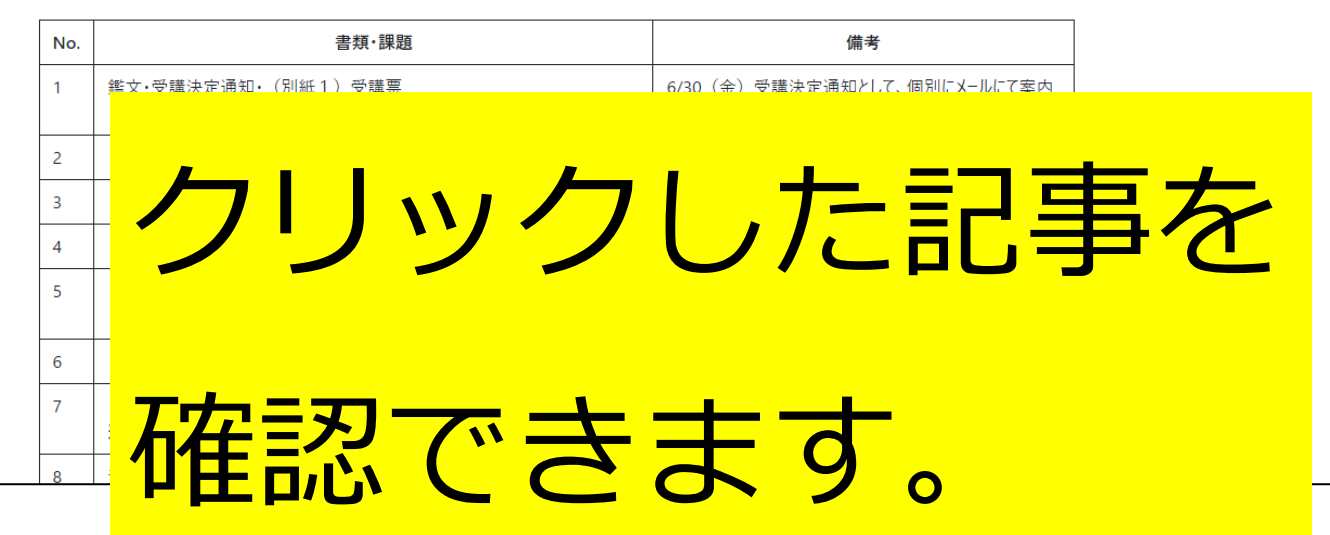